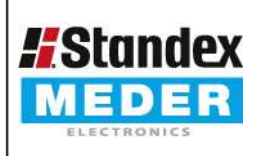

Europe: +49 / 7731 8399 0 USA: +1 / 508 295 0771 +852 / 2955 1682 Asia:

| Email: info@meder.com | Email: salesusa@meder.com Email: salesasia@meder.com

Item No : 9117903154 Item:

MK11-1C90G-1500W

## **Preliminary Datasheet**

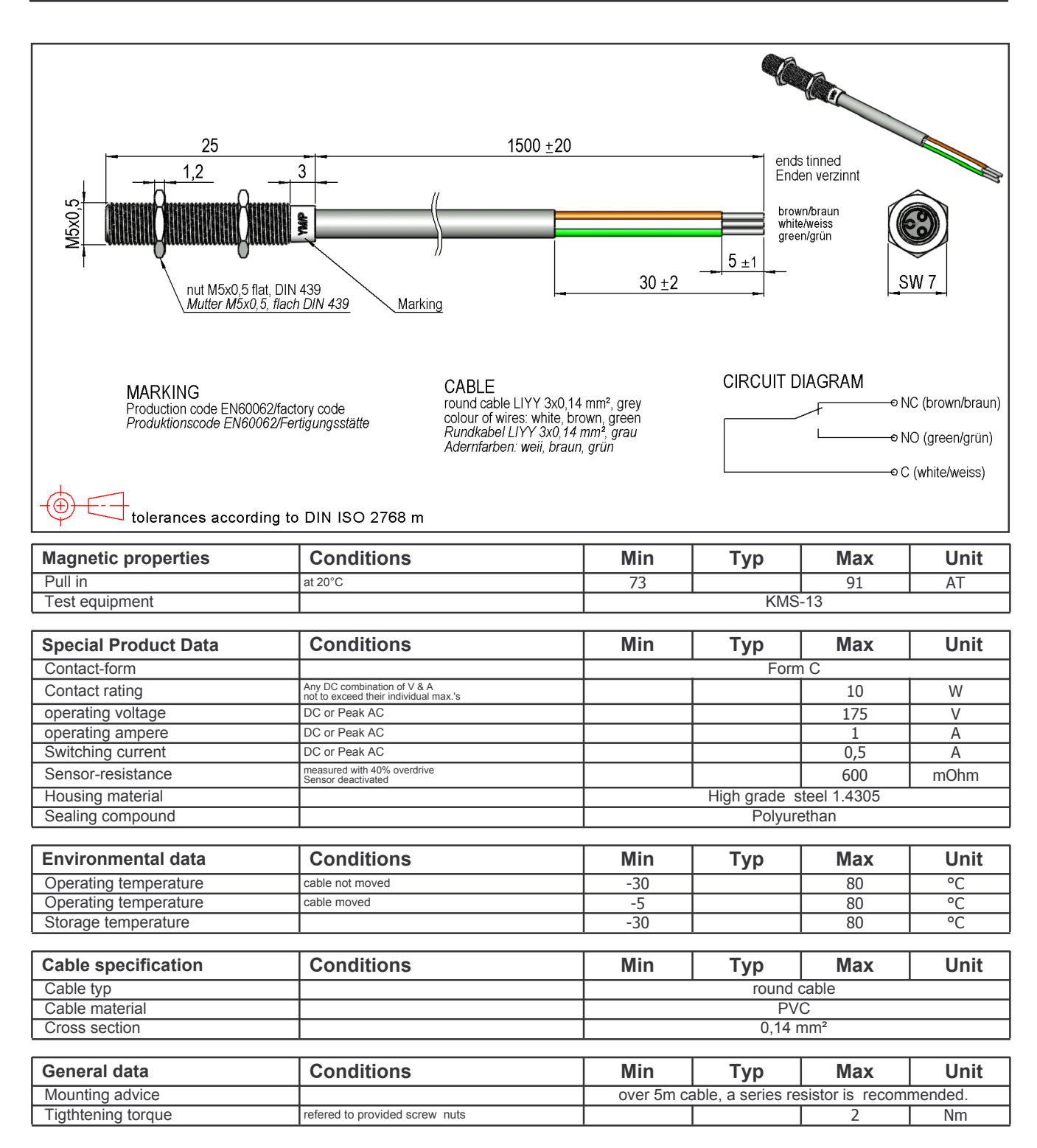

Approval by: